# **site de apostas betway - symphonyinn.com**

#### **Autor: symphonyinn.com Palavras-chave: site de apostas betway**

#### **Resumo:**

**site de apostas betway : Explore a empolgação das apostas em symphonyinn.com! Registre-se hoje para receber um bônus exclusivo e começar a ganhar!** 

# **site de apostas betway**

O mundo dos negócios e das apostas é um assunto popular em **site de apostas betway** filmes de Hollywood. O recém-lançado "Aposta Máxima" é um deles, dirigido por Brad Furman com Justin Timberlake e Ben Affleck. Mas o que podemos aprender com esses filmes? Vamos explorar um outro filme, "A Grande Aposta", um filme baseado num livro de Michael Lewis que conta a história de Michael Burry, um investidor que prevê e se beneficia da crise financeira mundial de 2007-2008.

#### **site de apostas betway**

"A Grande Aposta" é um filme de 2024 dirigido e escrito por Adam McKay, baseado no livro de Michael Lewis. O longa-metragem conta a história de Michael Burry, interpretado por Christian Bale, proprietário de uma empresa de médio porte que prevê e se aproveita da crise financeira global de 2007-2008. No filme, Burry identifica que os títulos do mercado imobiliário estão sendo vendidos de forma fraudulenta e decide investir contra eles.

## **Lições de Negócios e Inversão**

"A Grande Aposta" é um filme que oferece uma lição importante sobre como identificar oportunidades em **site de apostas betway** momentos de crise. Os personagens do filme conseguem enxergar que os títulos do mercado imobiliário estão sendo vendidos de forma fraudulenta e apostam contra isso. A história lembra aos espectadores que, mesmo em **site de apostas betway** tempos difíceis, existem oportunidades de negócios e investimento por identificar e se aproveitar das fraquezas do mercado.

## **As Fraudes e a Cobertura do Governo**

"A Grande Aposta" também ilustra como a falta de transparência e falhas regulatórias podem impactar a economia global. O longa metragem aborda as falhas do governo e as fraudes que ocorreram durante a crise financeira mundial de 2007-2008. Além disso, o filme mostra como tais problemas impactam as classes sociais mais vulneráveis.

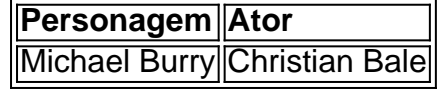

Como podemos ver a partir do filme "A Grande Aposta", existem lições importantes a serem aprendidas sobre negócios e investimentos. Além das falhas regulatórias e fraudes que ocorreram durante a crise de 2007-2008, o filme enfatiza a importância de identificar oportunidades em **site de apostas betway** tempos de crise e se aproveitar dos defeitos do mercado. O filme é uma representação realista do mundo dos negócios e das apostas, mostrando como as ações individuais podem impactar o mercado global e as pessoas ao seu redor.

**conteúdo:**

M y friend, the chef Kali Jago, is a full-blown tahini enthusiast. She introduced me to (lifechanging) whipped tahini and made me a batch of tahini and date chews, which I am now addicted to. To honor this shared obsession, we created these slices together. The base is made with salted pretzels and brazil nuts, the center is a gooey tahini and date caramel, and it's topped with a thin layer of dark, gently salted chocolate. We hope you will be just as enamored with them as we are.

# **Chocolate, tahini, date and pretzel slice**

You'll need a food processor and a 20cm x 20cm square tin or similar. The pretzels to use are the small snacking kind that can be bought in the supermarket (the most widely available are the Penn State brand).

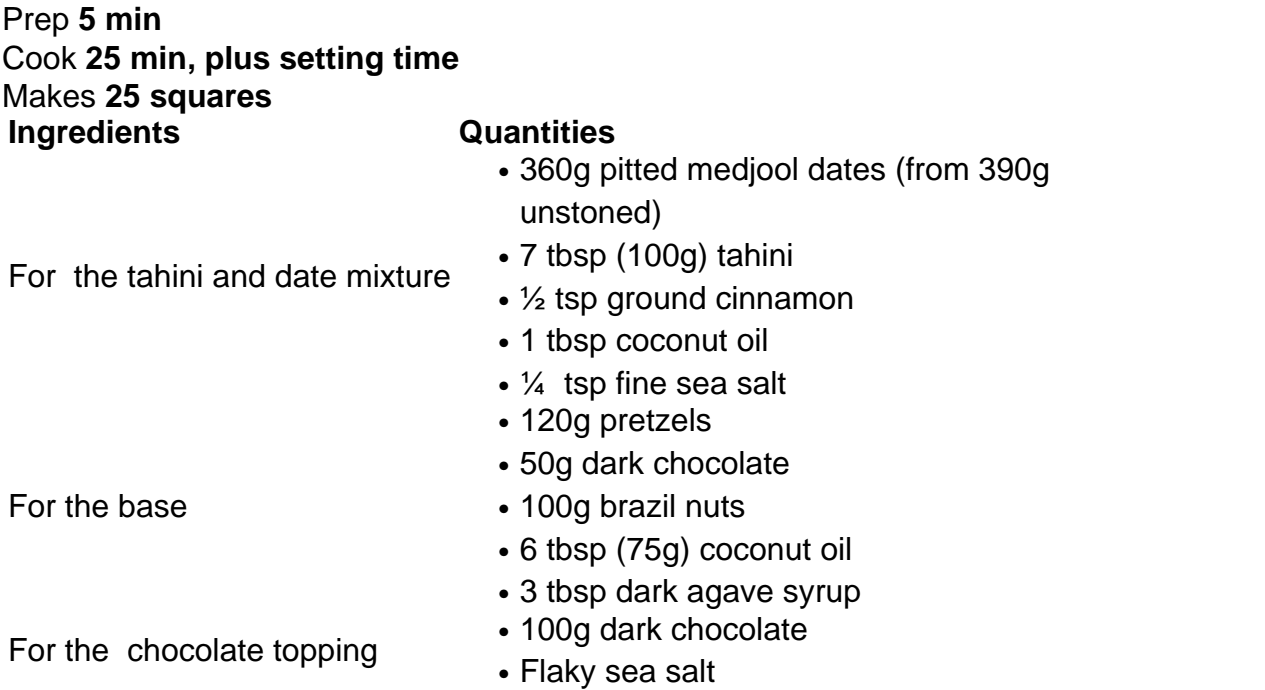

Put the dates in a heatproof bowl, cover with 100ml just-boiled water, leave to soak for five minutes, then drain well.

Line a 20cm x 20cm cake tin with baking paper. Put the pretzels, chocolate, brazil nuts, coconut oil and agave in a food processor and blitz to a sandy, tacky crumb. Scrape out, press down very well into the tin, then put in the fridge to chill for five or so minutes, which is just as long as it takes you to make the date filling).

Meanwhile, put the drained dates in the food processor with the tahini, cinnamon, coconut oil and salt, and blitz to a sticky mixture. Remove the biscuit base from the fridge and evenly slather the date mix on top and pat it down to smooth.

Melt the chocolate in a microwave in 20-second blasts, stopping while some solid pieces still remain (they'll melt in the residual heat). Pour the melted chocolate over the tahini and date mixture, spread it out evenly and sprinkle sparsely with sea salt. Refrigerate for 20 minutes, then cut neatly into five columns lengthways and again widthways to make 25 squares. To store, keep covered in the fridge.

Grupos turísticos, cada um composto por dos estrangeiros ou mais e organizados ndices de agências **site de apostas betway** viagens chinesas (Shanghai sem visto a bordo De navioes do cruzeiro), designando-os para 13 cidades próximas ao oeste da China.

Desvendado de 2024, a China Vem testando uma política da educação pública para grupos turísticos do cruzeiro **site de apostas betway** Xangai.Desde à implementação das políticas, um ponto que vê o crescimento médio anual dos 10% nas chugadas e passagens no Cruzeiro;

Anteriormente, o escopo da estadia sol a política piloto **site de apostas betway** Shanghai era limitado às cidades onde os portos de cruzeiros estão localizados junto com as localidades próximas à cidade. Enquanto agora ele pode visitar províncias costeiras ménicípio-e regiões mais antigas do mundo

#### **Informações do documento:**

Autor: symphonyinn.com Assunto: site de apostas betway Palavras-chave: **site de apostas betway - symphonyinn.com** Data de lançamento de: 2024-07-25